## **Обобщенный план варианта итоговой контрольной работы по ИНФОРМАТИКЕ за 6 класс**

*Типы заданий:*

*А1 – задание с выбором единственного верного варианта ответа; А2 - задание с выбором нескольких верных вариантов ответа; В – задание с кратким ответом; С – практическое компьютерное задание*

*Уровни сложности заданий: Б– базовый; П– повышенный*

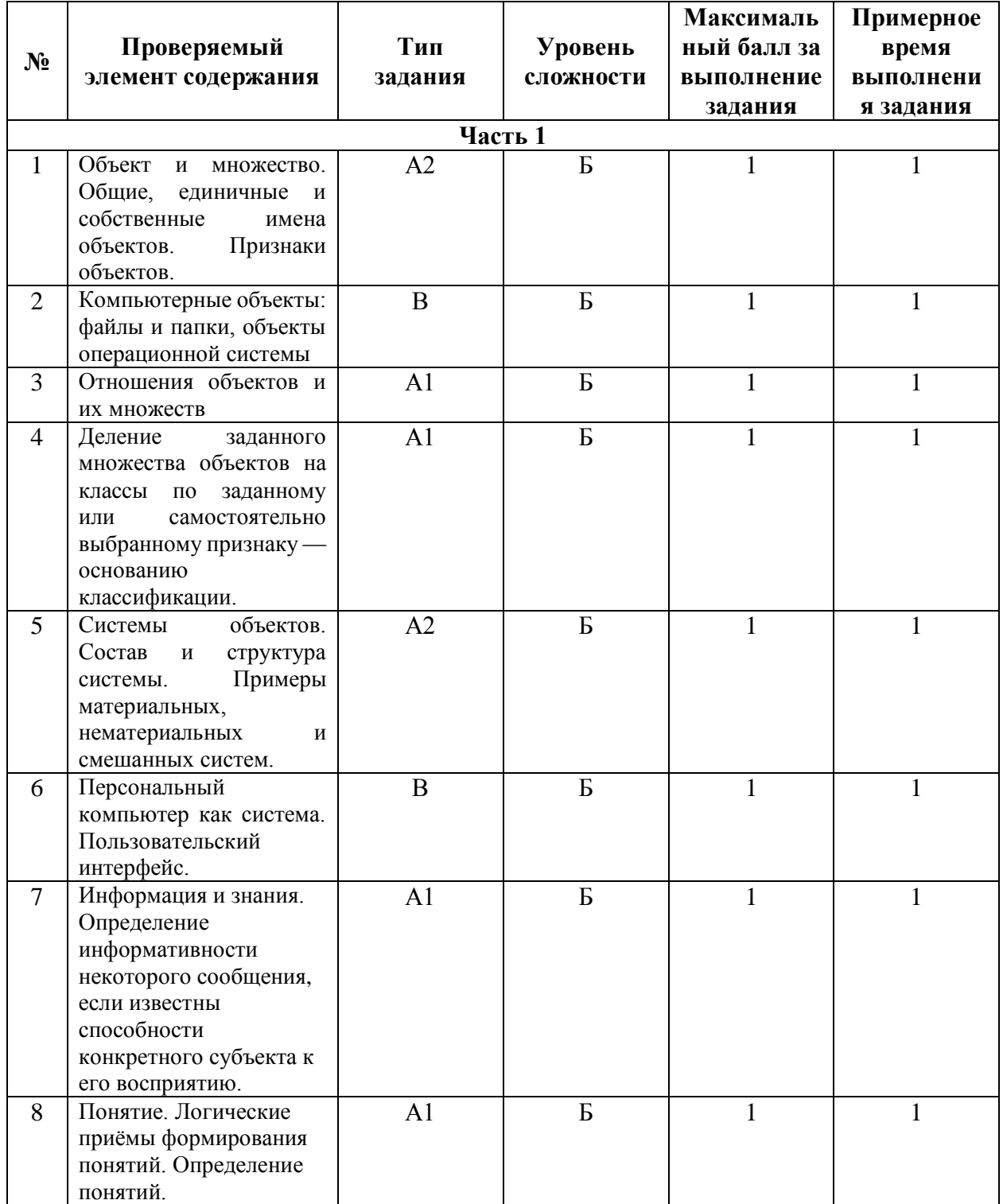

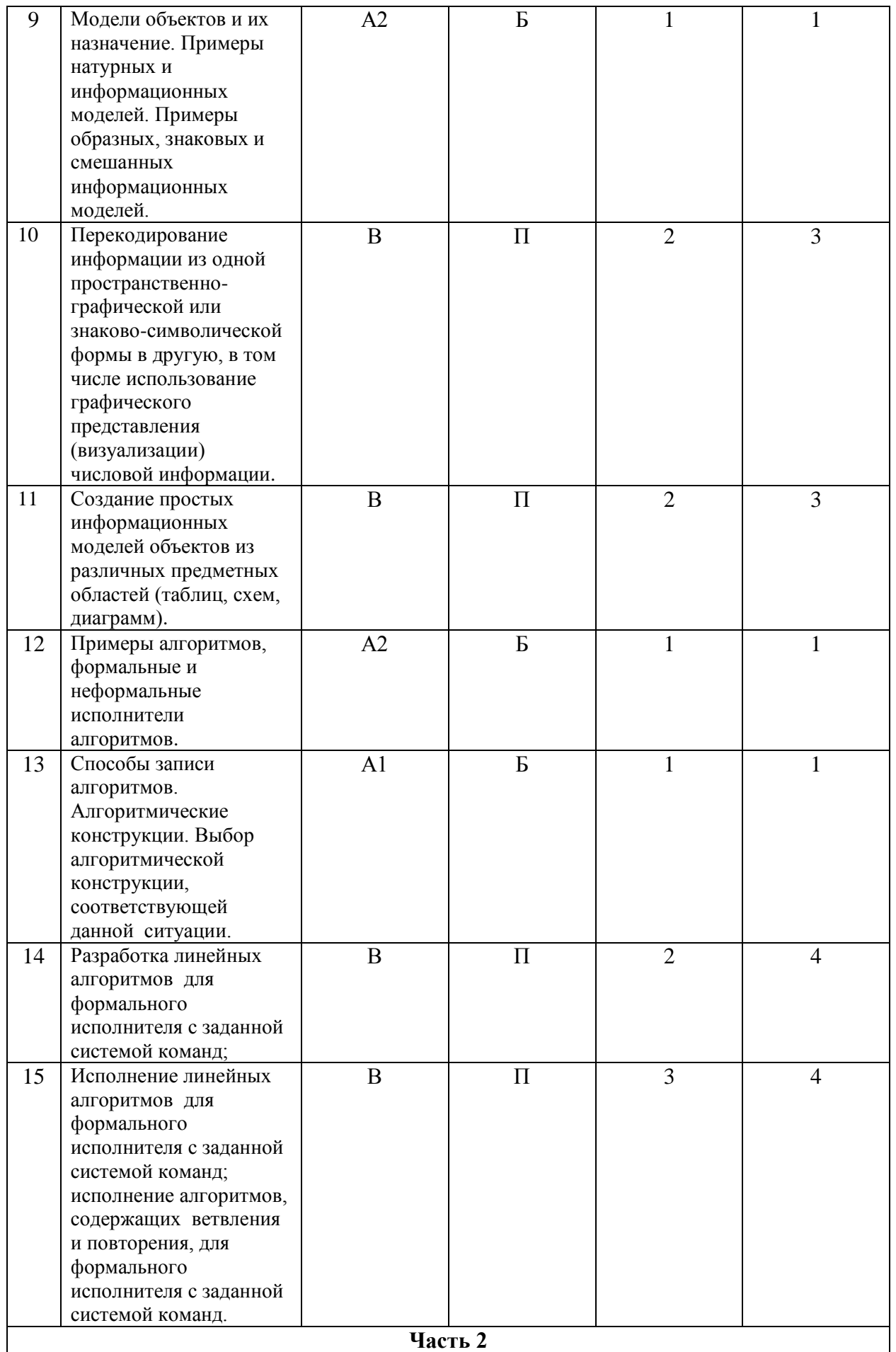

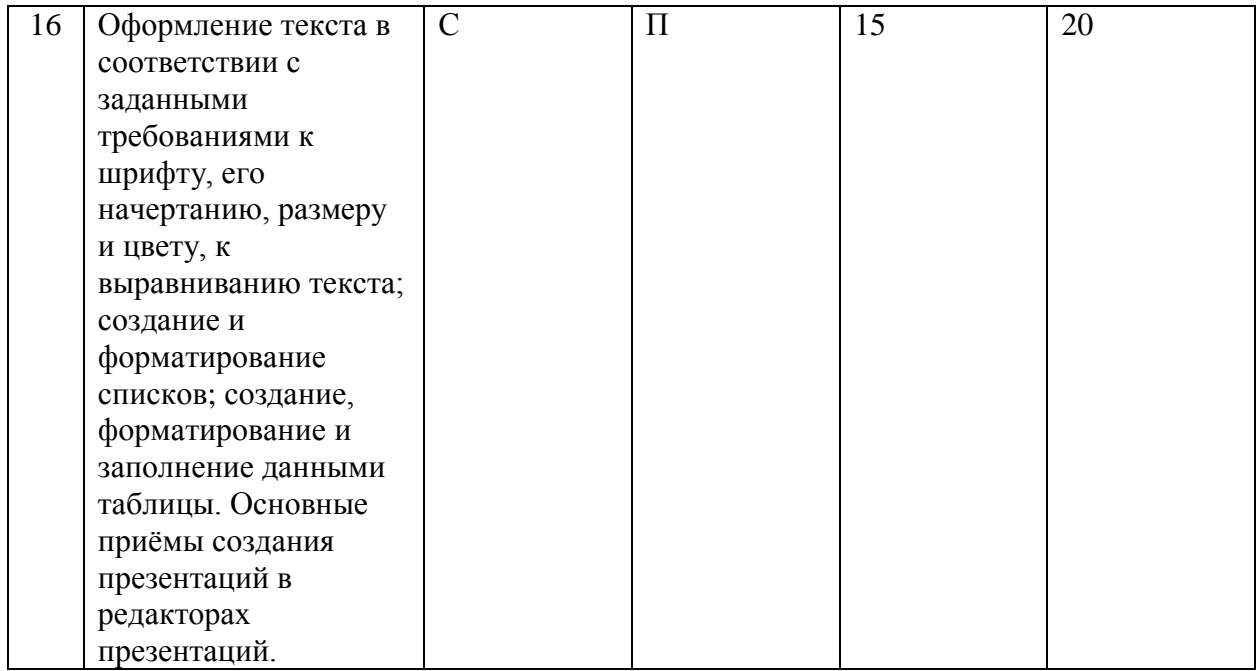

### Примерный вариант итоговой контрольной работы по ИНФОРМАТИКЕ за 6 класс

Залание 1. Отметьте общие имена объектов

- 1) Машина
- $2)$  Береза
- 3) Москва
- 4) Байкал
- 5) Столица
- 6) Операционная система
- 7) Самая высокая вершина
- 8) Windows 10

Задание 2. Установите соответствие между именами файлов и соответствующими им компьютерными объектами: для каждой буквы из левого столбика подберите соответствующую цифру из правого столбика.

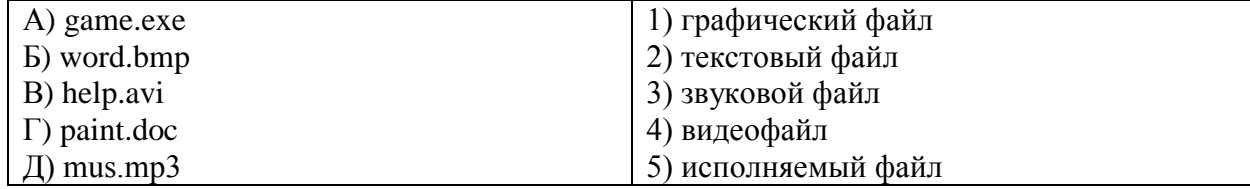

Запишите выбранные цифры под соответствующими буквами в таблицу.

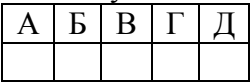

Задание 3. Пусть А - множество целых чисел. Подмножеством множества А является множество...

- 1) цифр
- 2) знаков арифметических операций
- 3) четных чисел
- 4) дробей

Задание 4. В отношении «является разновидностью» находятся объекты ...

- 1) программа память
- 2) принтер сканер
- 3) приложение программное обеспечение
- 4) источник информации учебник

## Задание 5. Отметьте материальные природные системы.

- 1) Автомобиль
- 2) Математический язык
- 3) Солнечная система
- 4) O $3epo$
- 5) Футбольная команда
- 6) Тайга
- 7) Смартфон

Задание 6. Установите соответствие: для каждой буквы из левого столбика подберите соответствующую цифру из правого столбика.

А) Служебные программы

1) Аппаратное обеспечение

Б) Устройства ввода

2) Информационные ресурсы

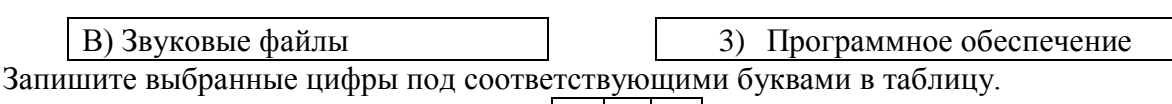

 $A \mid B \mid B$ 

Задание 7. Каким свойством не обладает для вас следующее сообщение:  $44+21=120?$ 

- 1) Свойством новизны
- 2) Свойством понятности

Задание 8. Как называется логический приём, состоящий в мысленном установлении сходства или различия объектов по существенным или несущественным признакам?

- 1) Абстрагирование
- 2) Анализ
- 3) Обобшение
- 4) Синтез
- 5) Сравнение

Задание 9. Укажите примеры натурных моделей:

- 1) физическая карта
- 2) глобус
- 3) график зависимости расстояния от времени
- 4) макет здания
- 5) выкройка фартука
- 6) муляж яблока
- 7) манекен
- 8) схема метро

Задание 10. Восстановите легенду диаграммы «Площадь материков», используя следующий текст.

Австралия - самый маленький континент Земли. Площадь Южной Америки меньше, чем площадь Северной Америки. Площадь Евразии - 53,4 млн км<sup>2</sup>, это крупнейший материк. Он почти в 4 раза больше Антарктиды. Африка занимает примерно пятую часть суши.

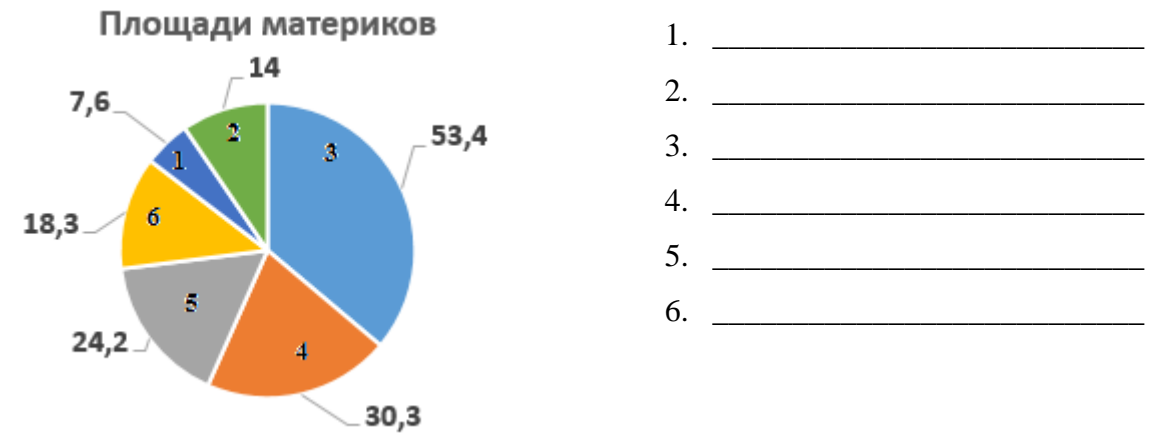

Задание 11. Перечислите по возрастанию все возможные двухзначные числа, в записи которых используются только цифры 1, 5 и 6. Каждую из указанных цифр в записи числа можно использовать не более одного раза. Для выполнения задания постройте дерево.

Запишите ответ:

**Задание 12**. Укажите примеры формальных исполнителей.

- 1) Будильник
- 2) Микроволновая печь
- 3) Велосипедист
- 4) Робот
- 5) Актёр
- 6) Программист

**Задание 13.** Чтобы постирать бельё в стиральной машине, мама включила её в розетку. Потом поместила бельё в барабан. Она установила на панели программу стирки. Затем насыпала стиральный порошок в специальное отверстие. После этого запустила программу стирки. После стирки выключила машину из розетки.

Алгоритм действий мамы является …

- 1) линейным
- 2) ветвлением
- 3) циклическим

**Задание 14.** Исполнитель Вычислитель может выполнять команды:

У – умножить на 2;

 $\Pi$  – прибавить 1.

Например, если на входе у исполнителя число 0, то в результате выполнения последовательности команд ПУП получится число 3.

Запишите последовательность не более чем из 5 команд, в результате выполнения которой из числа 0 получится число 10.

**Задание 15.** В какой точке окажется Чертёжник после исполнения следующей программы?

```
использовать Чертежник
алг
нач
. поднять перо
. сместиться в точку (1, 1)
. опустить перо
. нц 5 раз
. . сместиться на вектор (2, 0)
. . сместиться на вектор (0, 1)
. кц
кон
```
Запишите координаты.

**Задание 15.** На основании справочных материалов в редакторе презентаций создать презентацию, состоящую из следующих слайдов.

- 1. Титульный слайд. На титульном слайде в заголовке указывается название презентации – «Гидросфера», в подзаголовке – фамилия, имя, класс ученика.
- 2. Слайд «Основные сведения» с кратким определением понятия «гидросфера» таблицей «Состав и объём атмосферы».
- 3. Один или несколько из следующих слайдов:
	- слайд «Мировой океан», содержащий краткую информацию о водах Мирового океана. Переход на слайд осуществляется по гиперссылке со слов

«Мировой океан» на предыдущем слайде. Переход назад (на слайд «Основные сведения») осуществляется по управляющей кнопке, размещенной в нижнем правом углу слайда;

- слайд «Поверхностные воды», содержащий краткую информацию о поверхностных водах. Переход на слайд осуществляется по гиперссылке со слов «Поверхностные воды» на предыдущем слайде. Переход назад (на слайд «Основные сведения») осуществляется по управляющей кнопке, размещенной в нижнем правом углу слайда;
- слайд «Подземные воды», содержащий краткую информацию о подземных водах. Переход на слайд осуществляется по гиперссылке со слов «Подземные воды» на предыдущем слайде. Переход назад (на слайд «Основные сведения») осуществляется по управляющей кнопке, размещенной в нижнем правом углу слайда.

Выбрать один из дизайнов для слайдов и применить его ко всем слайдам презентации. Подобрать такие параметры форматирования текста, чтобы он не сливался с фоном слайда и хорошо на нем «читался».

Добавить на один или несколько слайдов графические изображения по теме, самостоятельно найденные в сети Интернет.

Сохранить презентацию под именем Гидросфера, в папке, которую укажет учитель.

#### *Справочные материалы.*

Гидросфера — это водная оболочка Земли. Её принято делить на Мировой океан, континентальные поверхностные воды и подземные воды.

Мировой океан (океаны и моря) — основная часть гидросферы, непрерывная, но не сплошная водная оболочка Земли, окружающая материки и острова, и отличающаяся общностью солевого состава. Мировой океан покрывает почти 70,8 % земной поверхности.

Поверхностные воды – воды, которые текут или формируются на поверхности земли (реки, озера, моря, болота, иные водоемы и водостоки). Река - это постоянный водный поток с естественным течением. Реки наполняются за счет подземного или поверхностного стока. Озеро — естественно возникший водоём, заполненный в пределах озёрной чаши (озёрного ложа) водой и не имеющий непосредственного соединения с морем (океаном).

Подземные воды — воды, находящиеся в толще горных пород верхней части земной коры в жидком, твёрдом и газообразном состоянии.

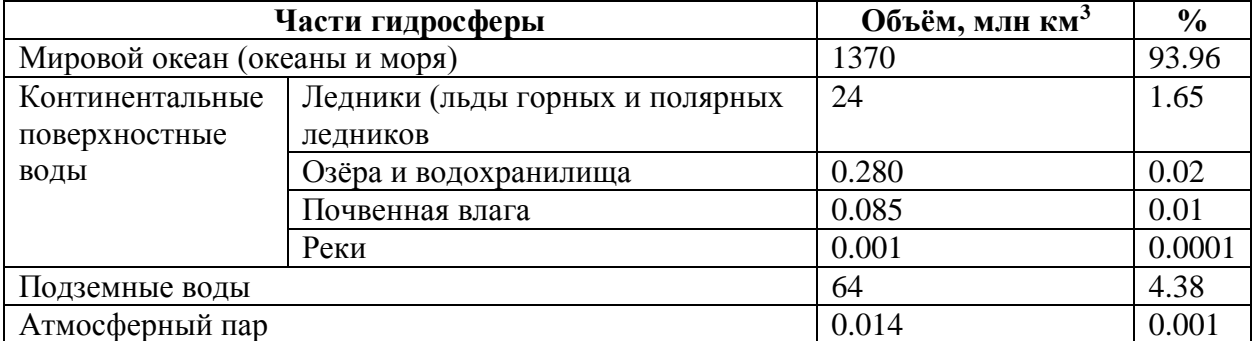

### **СОСТАВ И ОБЪЕМ ГИДРОСФЕРЫ**

# **Ответы к заданиям 1-15**

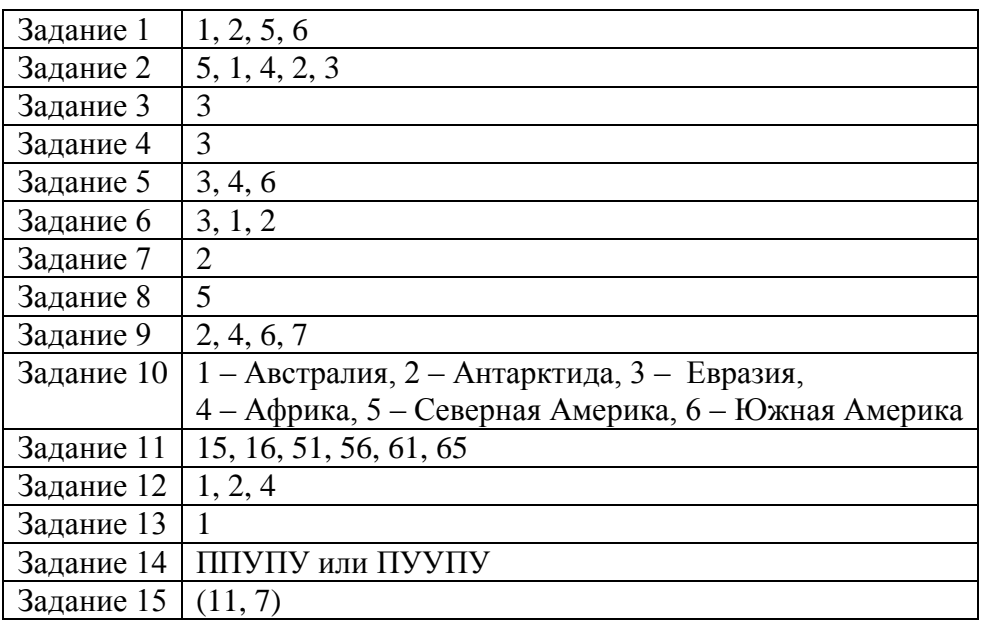

## **Критерии оценивания практического задания**

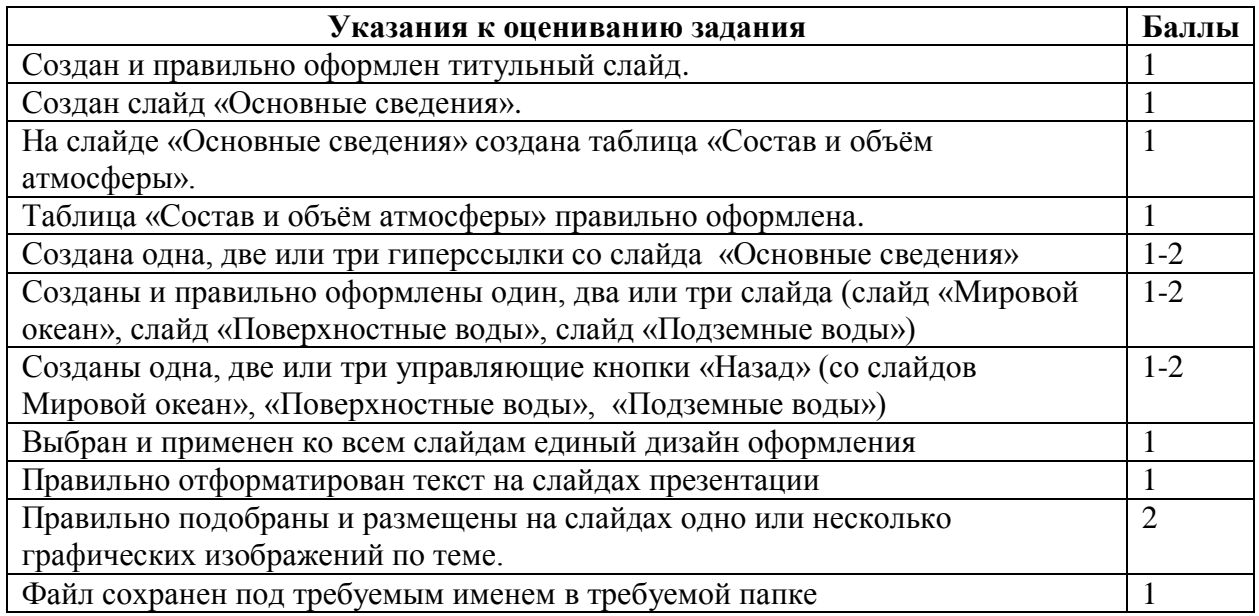